**MIDI Display Crack X64**

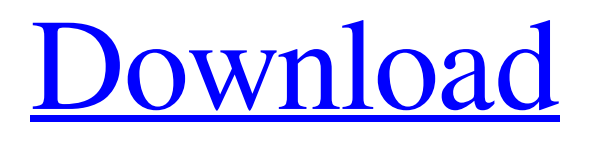

# **MIDI Display Crack+ Product Key Full (Final 2022)**

Included in the MIDI Display application is 16 Virtual Keyboards, one for each MIDI channel. Whenever a MIDI Note is generated, it is displayed on the Keyboard corresponding to the Note's MIDI Channel. The MIDI Display application allows you to create a Preset, which can then be stored and recalled at any time. Each preset can be saved individually, or you can save all 16 presets in one go. Using the Preset Editor you can tweak each keyboard's layout, and setup the MIDI Display application to your liking. Listen to, and See the MIDI Sounds. This is the most important part of this application - the ability to play and see all sounds and notes generated by this program. This is a very nice - and not too common - feature. How It Works: When you play MIDI notes, they are displayed on a screen-like layout, using a bright, light blue for soft notes, to dark blue for loud notes. You can switch between the different visible formats easily - no need to learn and remember a long list of function codes. When you play a MIDI Note, the Controllers corresponding to that note are highlighted in blue. You can click on a controller to view, and select the MIDI channel which the controller belongs to. You can manipulate the display, and see each note played. This allows you to make some changes in the sound itself, or to select a new instrument. MIDI Display is a program consisting of 16 Virtual Keyboards, one for each MIDI channel. As notes are played they are displayed on the corresponding channel in varying shades of blue; Light blue for the softer notes and dark blue for the loudest. Program changes are converted to the General MIDI program name. We only ask that you try our other applications and see if there is something you can use. If so, great. In any case we hope you enjoy and use this program. MIDI Display Description: Included in the MIDI Display application is 16 Virtual Keyboards, one for each MIDI channel. Whenever a MIDI Note is generated, it is displayed on the Keyboard corresponding to the Note's MIDI Channel. The MIDI Display application allows you to create a Preset, which can then be stored and recalled at any time. Each preset can be saved individually, or you can save all 16 presets in one go. Using the Preset Editor you can tweak each keyboard's layout, and setup the MIDI Display application to your liking. Listen to, and See the MIDI Sounds

#### **MIDI Display Crack+ Free For PC**

MIDI Display is a program consisting of 16 Virtual Keyboards, one for each MIDI channel. As notes are played they are displayed on the corresponding channel in varying shades of blue; Light blue for the softer notes and dark blue for the loudest. Program changes are converted to the General MIDI program name. More Ways To Get Your Programs - From our Download Center (Web) - From our Forums - From our User Group - From our Updated programs MIDI Display Community - Join the Forum - Read the Forumn Board - Chat with Us - Read more about the Music Program To add this program to your own personal collection, Or To Have this program in your own library, Just click Download Now - Buy now \$column='`\$column`') ORDER BY `id` DESC LIMIT `start`, `per\_page`'; if (\$startdb->query(\$sql)->result\_array(); return \$result; } \$start = 1; }  $\sin\theta = \frac{\text{this} - \text{check}}{\text{in range}}$  in  $\frac{\text{t}}{\text{start}}$ ,  $\frac{\text{Stant}}{\text{in}}$ ;  $\frac{\text{Stant}}{\text{in range}}$  {  $\frac{\text{Stant}}{\text{in}} = \frac{\text{Start}}{\text{in}}$ ;  $\frac{\text{Stant}}{\text{in}} = \frac{\text{Stant} - 1}{\text{in}}$ ;  $\frac{\text{Stant} - 1}{\text{in}}$ ;  $\frac{\text{Stant} - 1}{\text{in}}$ ( $\sin\theta$  range &&  $\sin\theta$  db->query( $\sin\theta$ )->result  $\arctan\theta$ ; return  $\sin\theta$ ;  $\cos\theta$  =  $\arctan\theta$ ;  $\sin\theta$  = "SELECT `id` FROM \$this->prefix\_table WHERE `id` BETWEEN ".(int)\$this->db->sql\_escape(\$start)." AND ".\$this->db->sql\_escape(\$limit); \$result = \$this->db->query(\$sql)->result\_array(); return \$result; } /\*\* \* Starts a new query for reading \*/ public function read\_next\_page() { \$this->init\_db(); \$this->db->query 09e8f5149f

## **MIDI Display With Keygen**

MIDI Display is a program consisting of 16 Virtual Keyboards, one for each MIDI channel. As notes are played they are displayed on the corresponding channel in varying shades of blue; Light blue for the softer notes and dark blue for the loudest. Program changes are converted to the General MIDI program name. Adobe Acrobat Reader DC Adobe Acrobat Reader DC can open and view most PDF files. You can edit, extract, copy, print, save, and convert PDF files on your computer. Adobe Acrobat Reader DC provides the ability to print, navigate and annotate PDF documents. Adobe Acrobat Reader DC Requirements: Internet connection (e.g., web browser or CD/DVD) Windows 7, 8, 10 Please note that in order to be able to operate correctly, the Windows version (1& Make full use of a large collection of hundreds of excellent, well-organized Wikipedia article images. Type with ease on the backlit keyboard on your Android smartphone or tablet. Use your finger or a stylus pen. The keyboard is optimized for touch; you can easily edit while your eyes are focused on the screen. You can send your Wikipedia article edits to your smartphone for use while you edit on your PC or laptop. Combine different custom dictionaries with eCadence. Dictionary refresh is automatically synchronized and the dictionary usage is tracked to aid you in choosing the right word(s) in English for your writing. Start and stop your dictation directly in the editor. Preferences, helpful hints and keyboard shortcuts are available in the application. eCadence is a program designed to integrate your English-language dictionaries into the Windows spellchecker. It works with many dictionaries (those of Merriam Webster, Oxford American and other major dictionaries), but those of the widely used and highly regarded Webster's, American, and Oxford English are pre-installed. The dictionaries come with your dictionary packages (and your dictionaries are not overwritten when you install eCadence), but if you already have a dictionary that you prefer and want to use it, you can add it yourself. eCadence does not replace the built-in dictionary — it works with and alongside it. While typing, words from your dictionary are highlighted in the text that is currently selected. One can then copy these highlighted words to the Windows clipboard, or paste them into

#### **What's New In MIDI Display?**

-A fully functional GUI program that displays the score for each of 16 MIDI keyboards, which can be used as virtual keyboards, or as channels from which notes can be played. As each note is played, it will be displayed in blue on the corresponding channel using either timecode or the General MIDI standard. -The program can be used as a virtual MIDI keybed for your computer. Simply connect the keyboard and control the notes using your computer keyboard. -The program can be used as a MIDI file player. Listen to, or create, a MIDI file and play it from your keyboard. If you wish, you can even change the name of the file, or add a custom synthesized instrument to it. -MIDI Display can convert notes between the General MIDI and SysEx standards. -MIDI Display can be displayed in two different display modes. The first (Traditional Mode) looks similar to a regular piano keyboard. The second (Expanded Mode) shows a count of the notes played on each keyboard and color coded to represent the strength of the note on each of the keyboards. -MIDI Display can be used as a timelock device. When a note is played, the display freezes and remains visible until the next note is played. -MIDI Display features a full function or kbd mode. Using the keyboard you can manually enter notes and pitch bend data. -The General MIDI key assignments (as noted on the keyboard) can be adjusted for your computer. -MIDI Display can mute notes played on a key or key cluster, for use when practicing. -As each note is played, MIDI events are created, which are appended to a log of MIDI data stored in a text file. -MIDI Display can convert from MIDI-Midi by displaying the notes and Program Changes from a MIDI file. -MIDI Display can convert from MIDI-SysEx by displaying the notes and Program Changes from a SysEx file. -MIDI Display features 4 different color schemes. -Full function barcodes can be printed on the left side of the screen. There is a popup to clear the barcode before printing. -MIDI Display can convert from other VST instruments, such as Patch Cursor. -There is currently support for import and export of MIDI files into/from mPads. -MIDI Display supports any VST, AU, AAX or AAX Native

## **System Requirements:**

Requires a DVD-ROM drive or an installed copy of Windows XP/Vista/7/8. Runs on Windows 2000, XP, Vista, 7, 8, and Windows 10. Please check the latest version on our website: Acknowledgements: Big thanks to: 0.0 from a4b from who I got a lot of ideas and feedback on the mod. Bugfixes/Changes: Due to the limitations on the size of the text window, I had to remove most of the scenes (where

<https://citywharf.cn/stlport-crack/>

<https://sebastianarnezeder.com/2022/06/08/dos2win-download-mac-win/>

[https://playerclub.app/upload/files/2022/06/vg5UYJjpamfXdIHjZeRD\\_08\\_3d2037c64d87f74b8363fc6751298638\\_file.pdf](https://playerclub.app/upload/files/2022/06/vg5UYJjpamfXdIHjZeRD_08_3d2037c64d87f74b8363fc6751298638_file.pdf) [https://zakadiconsultant.com/wp-](https://zakadiconsultant.com/wp-content/uploads/2022/06/Launch_Azimut_Calculator__Crack___With_License_Code_3264bit_2022_New.pdf)

[content/uploads/2022/06/Launch\\_Azimut\\_Calculator\\_\\_Crack\\_\\_\\_With\\_License\\_Code\\_3264bit\\_2022\\_New.pdf](https://zakadiconsultant.com/wp-content/uploads/2022/06/Launch_Azimut_Calculator__Crack___With_License_Code_3264bit_2022_New.pdf)

<https://globalunionllc.com/?p=15852>

<http://hajjumrahconsultant.com/magchat-crack/>

<https://ayurmegha.com/wp-content/uploads/2022/06/inpO2.pdf>

<https://www.gifmao.com/wp-content/uploads/2022/06/RootAlyzer.pdf>

<https://emsalat.ru/wp-content/uploads/2022/06/wardedi.pdf>

<http://8848pictures.com/cd-library-crack-license-key-free-download-x64-2022-new/>

<https://news7haridwar.com/strfinfo-crack-serial-number-full-torrent/>

<https://foam20.com/wp-content/uploads/2022/06/winhyou.pdf>

[https://carlamormon.com/wp-content/uploads/2022/06/MidiTrix\\_Download\\_MacWin.pdf](https://carlamormon.com/wp-content/uploads/2022/06/MidiTrix_Download_MacWin.pdf)

<http://implicitbooks.com/advert/novopile-crack-with-keygen-free-for-windows/>

[https://bfacer.s3.amazonaws.com/upload/files/2022/06/L1gRCpowtAfGni68wKER\\_08\\_3d2037c64d87f74b8363fc6751298638](https://bfacer.s3.amazonaws.com/upload/files/2022/06/L1gRCpowtAfGni68wKER_08_3d2037c64d87f74b8363fc6751298638_file.pdf) [\\_file.pdf](https://bfacer.s3.amazonaws.com/upload/files/2022/06/L1gRCpowtAfGni68wKER_08_3d2037c64d87f74b8363fc6751298638_file.pdf)

[https://community.soulmateng.net/upload/files/2022/06/Sf3KKjlRrp468zzbKF6o\\_08\\_61779348c20244d57a5d37253728edfc\\_f](https://community.soulmateng.net/upload/files/2022/06/Sf3KKjlRrp468zzbKF6o_08_61779348c20244d57a5d37253728edfc_file.pdf) [ile.pdf](https://community.soulmateng.net/upload/files/2022/06/Sf3KKjlRrp468zzbKF6o_08_61779348c20244d57a5d37253728edfc_file.pdf)

<http://1room.dk/wp-content/uploads/2022/06/xirque.pdf>

<http://www.bondbits.com/x-men-lll-itunes-remote-crack-incl-product-key/>

<http://nuihoney.com/evernote-sticky-notes-patch-with-serial-key-2022/>

<https://xn--doabertha-m6a.com/jport-crack-serial-key-for-windows-2022/>